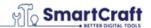

Office translation. In case of discrepancies, the Norwegian original version shall prevail.

**PROTOKOLL FRA** 

**MINUTES OF** 

ORDINÆR GENERALFORSAMLING

ANNUAL GENERAL MEETING

I

OF

SMARTCRAFT ASA

**SMARTCRAFT ASA** 

(ORG NR 918 356 649)

(REG NO 918 356 649)

Den 2. april 2024 ble det avholdt ordinær generalforsamling i SmartCraft ASA (Selskapet").

The annual general meeting of SmartCraft ASA (the "Company") was held on 2<sup>nd</sup> May 2024.

146,122,734 av aksjene og stemmene var representert, tilsvarende 85.19%. Se vedlegg 1.

146,122,734 of the shares and votes were represented, equivalent to 85.19%. See appendix 1.

Generalforsamlingen ble åpnet av styrets leder.

The general meeting was opened by the chairperson of the Board of Directors.

Følgende vedtak ble truffet:

The following resolutions were passed:

### VALG AV MØTELEDER

### **ELECTION OF A CHAIRPERSON OF THE** MEETING

Gunnar Haglund ble valgt til møteleder.

Gunnar Haglund was elected to chair the meeting.

#### 2 VALG ΑV ΕN PERSON TIL Å 2 MEDUNDERTEGNE PROTOKOLLEN

### **ELECTION OF A PERSON TO CO-SIGN THE MINUTES**

Carl Ivarsson ble valgt til å medundertegne Carl Ivarsson was elected to co-sign the minutes. protokollen.

#### 3 GODKJENNING AV INNKALLING OG 3 APPROVAL OF THE NOTICE AND AGENDA DAGSORDEN

Møtelederen reiste spørsmål om det var bemerkning til innkallingen eller dagsordenen. Da det ikke fremkom innvendinger, ble innkalling og dagsorden ansett som godkjent. Møtelederen erklærte generalforsamlingen som lovlig satt.

The chairman raised question whether there were any objections to the notice or agenda of the general meeting. No such objections were made, and the notice and the agenda were approved. The chairman declared the general meeting as lawfully convened.

### 4 GODKJENNING AV ÅRSREGNSKAPET OG 4 ÅRSRAPPORTEN FOR 2023

Styrets forslag til årsregnskap og årsrapport for regnskapsåret 2023, herunder årsberetningen, ble gjennomgått. Årsregnskap og årsrapport, herunder årsberetning, for regnskapsåret 2023, godkjennes.

# 4 APPROVAL OF THE ANNUAL ACCOUNTS AND THE ANNUAL REPORT FOR 2023

The board of directors' proposals for annual accounts and annual report for the financial year 2023, including the board of directors' report, was reviewed and the Company's annual accounts and annual report, including the board of director's report, for the financial year 2023 is approved.

# 5 GODKJENNING AV REVISORS HONORAR 5 FOR 2023

Generalforsamlingen godkjenner revisors honorar for 2023 etter regning.

# 5 APPROVAL OF THE AUDITOR'S FEE FOR 2023

The general meeting approves the annual auditor's fees for the financial year 2023 as per the auditor's invoice.

# 6 STYRETS REDEGJØRELSE FOR 6 EIERSTYRING OG SELSKAPSLEDELSE

I henhold til allmennaksjeloven § 5-6 (5) har generalforsamlingen behandlet styrets redegjørelse for foretaksstyring, utarbeidet i tråd med regnskapsloven § 3-3b. Generalforsamlingen tar styrets redegjørelse til etterretning.

# THE BOARD OF DIRECTORS' REPORT ON CORPORATE GOVERNANCE

Pursuant to Section 5-6 (5) of the Norwegian Public Limited Liability Companies Act, the annual general meeting has considered the board of directors' report on corporate governance which has been prepared in accordance with Section 3-3b of the Norwegian Accounting Act. The general meeting took note of the report.

# 7 GODKJENNING AV GODTGJØRELSE TIL 7 MEDLEMMENE AV STYRET, REVISJONSUTVALGET OG KOMPENSASJONSUTVALGET

Valgkomiteens forslag om godtgjørelse til medlemmene av styret, revisjonsutvalget og kompensasjonsutvalget for perioden fra ordinær generalforsamling 2024 til ordinær generalforsamling 2025 godkjennes.

# APPROVAL OF REMUNERATION FOR MEMBERS OF THE BOARD OF DIRECTORS, THE AUDIT COMMITTEE AND THE REMUNERATION COMMITTEE

The nomination committee's proposal for remuneration for the members of the board of directors, the audit committee and the remuneration committee for the period from the general meeting 2024 to the general meeting 2025 is approved.

#### GODKJENNING AV GODTGJØRELSE TIL 8 8 MEDLEMMENE AV VALGKOMITEEN

APPROVAL OF REMUNERATION FOR OF THE **NOMINATION** MEMBERS **COMMITTEE** 

Valgkomiteens forslag til godtgjørelse medlemmene av valgkomiteen godkjennes.

The proposal by the nomination committee for remuneration to the members of the nomination committee is approved.

#### 9 RÅDGIVENDE **AVSTEMNING** OVER 9 GODTGJØRELSESRAPPORT

### ADVISORY VOTE OVER REMUNERATION **REPORT**

Generalforsamlingen avholdt en rådgivende avstemning over rapporten. Generalforsamlingen gir sin tilslutning til rapporten om lønn og annen godtgjørelse til ledende personer.

The report was considered by the general meeting by way of an advisory vote. The general meeting endorses the report on salary and other remuneration to leading personnel.

#### 10 **VALG AV NY VALGKOMITE**

#### 10 ELECTION OF **NEW NOMINATION** COMMITTEE

Valgkomiteens forslag til medlemmer i valgkomiteen godkjennes.

The proposal by the nomination committee for members of the nomination committee is approved.

#### 11 **VALG AV NYTT STYRE**

#### **ELECTION OF NEW BOARD OF DIRECTORS** 11

godkjennes.

Valgkomiteens forslag til medlemmer av styret The proposal by the nomination committee for members of the Board of Directors is approved.

- 12 FULLMAKT TIL STYRET TIL Å FORHØYE AKSJEKAPITALEN VED UTSTEDELSE AV **NYE AKSJER**
- 12.1 Fullmakt til å forhøye aksjekapitalen ved utstedelse av nye aksjer for å finansiere videre vekst
- THE SHARE CAPITAL BY ISSUANCE OF **NEW SHARES** Authorization to increase the share 12.1

**BOARD AUTHORIZATIONS TO INCREASE** 

- samsvar med styrets forslag traff generalforsamlingen følgende vedtak:
- capital by issuance of new shares in order to finance further growth

(i) I henhold til allmennaksjeloven § 10-14 gis styret fullmakt til å forhøye Selskapets aksjekapital, i en eller flere omganger, med inntil NOK 171,522.305.

In accordance with the board of director's proposal, the general meeting passed the following resolution:

Pursuant to Section 10-14 of the Norwegian Public Limited Liability Companies Act, the board of directors is granted an authorization to increase the Company's share capital, in one or more rounds, by up to NOK 171,522.305.

12

| (ii)              | Aksjeeiernes fortrinnsrett til å tegne de nye<br>aksjene etter allmennaksjeloven § 10-4 kan<br>fravikes.                                                                                                    | (ii)                         | The shareholders' preferential right to subscribe for the new shares pursuant to Section 10-4 of the Norwegian Public Limited Liability Companies Act may be deviated from.                                                                                                    |
|-------------------|----------------------------------------------------------------------------------------------------|------------------------------|----------------------------------------------------------------------------------------------------|
| (iii)             | Fullmakten omfatter kapitalforhøyelse mot innskudd i andre eiendeler enn penger og rett til å pådra Selskapet særlige plikter etter allmennaksjeloven § 10-2.                                                                                                    | (iii)                        | The authorization comprises share capital increases against contribution in kind and the right to incur specific obligations on behalf of the Company, cf. Section 10-2 of the Norwegian Public Limited Liability Companies Act.                                                                                                    |
| (iv)              | Fullmakten omfatter kapitalforhøyelse ved fusjon etter allmennaksjeloven § 13-5.                                                                                                    | (iv)                         | The authorization does comprise share capital increases in connection with mergers pursuant to Section 13-5 of the Norwegian Public Limited Liability Companies Act.                                                                                                    |
| (v)               | Fullmakten gjelder fra registrering i<br>Foretaksregisteret og frem til Selskapets<br>ordinære generalforsamling i 2025, dog ikke<br>lenger enn til 30. juni 2025.                                                                                                    | (v)                          | The authorization shall be effective from the date it is registered in the Norwegian Register of Business Enterprises and shall be valid until the Company's annual general meeting in 2025, but no longer than 30 June 2025.                                                                                                    |
|                   |                                                                                                    |                              |                                                                                                    |
| 12.2              | Fullmakt til å forhøye aksjekapitalen i<br>forbindelse med Long-Term Investment<br>Program (LTIP)                                                                                                    | 12.2                         | Authorization to increase the share capital in connection with the Long-Term Investment Program (LTIP)                                                                                                    |
| l sar             | forbindelse med Long-Term Investment                                                                                                    | In accor                     | capital in connection with the Long-                                                                                                    |
| l sar             | forbindelse med Long-Term Investment Program (LTIP)  msvar med styrets forslag traff                                                                                                    | In accor                     | capital in connection with the Long-<br>Term Investment Program (LTIP)  dance with the board of director's proposal,                                                                                                    |
| l sar<br>generalf | forbindelse med Long-Term Investment Program (LTIP)  msvar med styrets forslag traff forsamlingen følgende vedtak:  I henhold til allmennaksjeloven § 10-14 gis styret fullmakt til å forhøye Selskapets aksjekapital, i en eller flere omganger, med                                                                                                    | In according the general     | capital in connection with the Long-Term Investment Program (LTIP)  dance with the board of director's proposal, eral meeting passed the following resolution:  Pursuant to Section 10-14 of the Norwegian Public Limited Liability Companies Act, the board of directors is granted an authorization to increase the Company's share capital, in                                                                                                    |
| l sar<br>generalf | forbindelse med Long-Term Investment Program (LTIP)  msvar med styrets forslag traff forsamlingen følgende vedtak:  I henhold til allmennaksjeloven § 10-14 gis styret fullmakt til å forhøye Selskapets aksjekapital, i en eller flere omganger, med inntil NOK 17,152.23.  Aksjeeiernes fortrinnsrett til å tegne de nye aksjene etter allmennaksjeloven § 10-4 kan | In according the general (i) | capital in connection with the Long-Term Investment Program (LTIP)  dance with the board of director's proposal, eral meeting passed the following resolution:  Pursuant to Section 10-14 of the Norwegian Public Limited Liability Companies Act, the board of directors is granted an authorization to increase the Company's share capital, in one or more rounds, by up to NOK 17,152.23.  The shareholders' preferential right to subscribe for the new shares pursuant to Section 10-4 of the Norwegian Public Limited |

innskudd i andre eiendeler enn penger og rett increases against contribution in kind and the

til å pådra Selskapet særlige plikter etter allmennaksjeloven § 10-2.

right to incur specific obligations on behalf of the Company, cf. Section 10-2 of the Norwegian Public Limited Liability Companies Act.

(v) Fullmakten omfatter ikke kapitalforhøyelse (v) ved fusjon etter allmennaksjeloven § 13-5.

The authorization does not comprise share capital increases in connection with mergers pursuant to Section 13-5 of the Norwegian Public Limited Liability Companies Act.

(vi) Fullmakten gjelder fra registrering i Foretaksregisteret og frem til Selskapets ordinære generalforsamling i 2026, dog ikke lenger enn til 30. juni 2026. The authorization shall be effective from the date it is registered in the Norwegian Register of Business Enterprises and shall be valid until the Company's annual general meeting in 2026, but no longer than 30 June 2026.

# 13 STYREFULLMAKT TIL Å ERVERVE EGNE 13 AKSJER

# BOARD AUTHORISATION TO ACQUIRE TREASURY SHARES

I samsvar med styrets forslag traff generalforsamlingen følgende vedtak:

In accordance with the board of director's proposal, the general meeting passed the following resolution:

- (i) I henhold til allmennaksjeloven § 9-4 gis styret fullmakt til å, på vegne av Selskapet, erverve egne aksjer med en samlet pålydende verdi på inntil NNOK 85 761,15, som tilsvarer 5% av den eksisterende aksjekapitalen.
- In accordance with Section 9-4 of the Norwegian Public Limited Companies Act, the board of directors is granted authorization to, on behalf of the Company, acquire own shares with a total nominal value of up to NOK 85,761.15, which is equivalent to 5% of the current share capital.
- (ii) Det høyeste beløpet som kan betales per aksje (ii) er NOK 50 og det laveste er NOK 1.
- The maximum amount which can be paid for each share is NOK 50 and the minimum is NOK 1.
- (iii) Erverv og avhendelse av egne aksjer kan skje slik styret finner det hensiktsmessig, men likevel ikke ved tegning av egne aksjer.
- Acquisition and sale of own shares may take place in any way the board of directors finds appropriate, however, not by subscription of own shares.
- (iv) Fullmakten gjelder frem til Selskapets (iv) ordinære generalforsamling i 2025, likevel ikke lenger enn til 30. juni 2025.
- The authorization is valid until the Company's annual general meeting in 2025, but no longer than 30 June 2025.

\* \* \*

(iii)

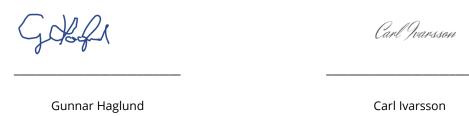

Møteleder/Chairperson Medundertegner/Co-signer

Vedlegg

1. Protokoll for avgitte stemmer

**Appendices** 

1. Minutes showing received votes

### Verifikasjon

Transaksjon 09222115557516634987

### Dokument

### SmartCraft ASA Annual General Meeting minutes 2024

Hoveddokument

6 sider

Initiert på 2024-05-02 13:49:26 CEST (+0200) av Kine Olsen (KO)

Ferdigstilt den 2024-05-02 15:40:54 CEST (+0200)

### Initiativtaker

Kine Olsen (KO)

Smartcraft ASA kine.olsen@smartcraft.com +4792643530

### Underskriverne

Gunnar Haglund (GH)

gunnar.haglund@arona1904.se

Juogan

Signert 2024-05-02 14:36:49 CEST (+0200)

Carl Ivarsson (CI)

carl@valedopartners.com

Carl Ivarsson

Signert 2024-05-02 15:40:54 CEST (+0200)

Denne verifiseringen ble utstedt av Scrive. Informasjon i kursiv har blitt verifisert trygt av Scrive. For mer informasjon/bevis som angår dette dokumentet, se de skjulte vedleggene. Bruk en PDF-leser, som Adobe Reader, som kan vise skjulte vedlegg for å se vedleggene. Vennligst merk at hvis du skriver ut dokumentet, kan ikke en utskrevet kopi verifiseres som original i henhold til bestemmelsene nedenfor, og at en enkel utskrift vil være uten innholdet i de skjulte vedleggene. Den digitale signeringsprosessen (elektronisk forsegling) garanterer at dokumentet og de skjulte vedleggene er originale, og dette kan dokumenteres matematisk og uavhengig av Scrive. Scrive tilbyr også en tjeneste som lar deg automatisk verifisere at dokumentet er originalt på: https://scrive.com/verify

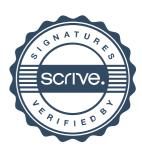

### **Totalt representert**

ISIN:

NO0011008971 SMARTCRAFT ASA

deneranorsam

Generalforsamlingsdato: 02.05.2024 10.00

Dagens dato:

02.05.2024

### Antall stemmeberettigede personer representert/oppmøtt: 5

|                                      | Antall aksjer | % kapital |
|--------------------------------------|---------------|-----------|
| Total aksjer                         | 171 522 305   |           |
| - selskapets egne aksjer             | 3 312 227     |           |
| Totalt stemmeberettiget aksjer       | 168 210 078   |           |
| Representert ved egne aksjer         | 13 826 435    | 8,22 %    |
| Representert ved forhåndsstemme      | 132 296 299   | 78,65 %   |
| Sum Egne aksjer                      | 146 122 734   | 86,87 %   |
| Representert ved fullmakt            | 0             | 0,00 %    |
| Sum fullmakter                       | 0             | 0,00 %    |
| Totalt representert stemmeberettiget | 146 122 734   | 86,87 %   |
| Totalt representert av AK            | 146 122 734   | 85,19 %   |

Kontofører for selskapet:

For selskapet:

DNB Bank ASA

SMARTCRAFT ASA

Yartan Bo

### Protokoll for generalforsamling SMARTCRAFT ASA

NO0011008971 SMARTCRAFT ASA

Generalforsamlingsdato: 02.05.2024 10.00

02.05.2024

| Aksjeklasse                  | For                | Mot              | Avgitte             | Avstår                   | Ikke avgitt        | Stemmeberettigede<br>representerte aksjer |
|------------------------------|--------------------|------------------|---------------------|--------------------------|--------------------|-------------------------------------------|
| Sak 1 Valg av møt            | eleder             |                  |                     |                          |                    |                                           |
| Ordinær                      | 146 122 734        | 0                | 146 122 734         | 0                        | 0                  | 146 122 734                               |
| % avgitte stemmer            | 100,00 %           | 0,00 %           |                     | 0,00 %                   |                    |                                           |
| % representert AK            | 100,00 %           | 0,00 %           |                     |                          | 0,00 %             |                                           |
| % total AK  Totalt           | 85,19 %            | 0,00 %           |                     | •                        | 0,00 %             | 444400                                    |
| Sak 2 Valg av pers           | 146 122 734        |                  | 146 122 734         | 0                        | 0                  | 146 122 734                               |
| Ordinær                      | 146 122 734        | o o              |                     | 0                        | 0                  | 146 122 734                               |
| % avgitte stemmer            | 100,00 %           | 0,00 %           | 140 122 754         | 0,00 %                   | U                  | 140 122 734                               |
| % representert AK            | 100,00 %           | 0.00 %           | 100,00 %            | 0,00 %                   | 0,00 %             |                                           |
| % total AK                   | 85,19 %            | 0,00 %           | 85,19 %             | 0,00 %                   | 0,00 %             |                                           |
| Totalt                       | 146 122 734        | . 0              |                     |                          | 0                  | 146 122 734                               |
| Sak 3 Godkjenning            | g av innkalling    | og dagsorde      | en                  |                          |                    |                                           |
| Ordinær                      | 146 122 734        | 0                | 146 122 734         | 0                        | 0                  | 146 122 734                               |
| % avgitte stemmer            | 100,00 %           | 0,00 %           |                     | 0,00 %                   |                    |                                           |
| % representert AK            | 100,00 %           | 0,00 %           | 100,00 %            | 0,00 %                   | 0,00 %             |                                           |
| % total AK                   | 85,19 %            | 0,00 %           | 85,19 %             | 0,00 %                   | 0,00 %             |                                           |
| Totalt                       | 146 122 734        | 0                | 146 122 734         | 0                        | 0                  | 146 122 734                               |
| Sak 4 Godkjenning            | g av årsregnsk     | apet og årsra    | apporten for 2      | 023                      |                    |                                           |
| Ordinær                      | 146 072 734        | 50 000           | 146 122 734         | 0                        | 0                  | 146 122 734                               |
| % avgitte stemmer            | 99,97 %            | 0,03 %           |                     | 0,00 %                   |                    |                                           |
| % representert AK            | 99,97 %            | 0,03 %           | 100,00 %            | 0,00 %                   | 0,00 %             |                                           |
| % total AK                   | 85,16 %            | 0,03 %           | 85,19 %             | 0,00 %                   | 0,00 %             |                                           |
| Totalt                       | 146 072 734        | 50 000           | 146 122 734         | 0                        | 0                  | 146 122 734                               |
| Sak 5 Godkjenning            | j av revisors h    | onorar for 20    | )23                 |                          |                    |                                           |
| Ordinær                      | 146 122 734        | 0                | 146 122 734         | 0                        | 0                  | 146 122 734                               |
| % avgitte stemmer            | 100,00 %           | 0,00 %           |                     | 0,00 %                   |                    |                                           |
| % representert AK            | 100,00 %           | 0,00 %           | 100,00 %            | 0,00 %                   | 0,00 %             |                                           |
| % total AK                   | 85,19 %            | 0,00 %           | 85,19 %             | 0,00 %                   | 0,00 %             |                                           |
| Totalt                       | 146 122 734        |                  | 146 122 734         | 0                        | 0                  | 146 122 734                               |
| Sak 7 Godkjenning            |                    |                  |                     | lget og kom <sub>l</sub> | pensasjonsut       | valget                                    |
| Ordinær                      | 143 951 910        | 2 170 824        | 146 122 734         | 0                        | 0                  | 146 122 734                               |
| % avgitte stemmer            | 98,51 %            | 1,49 %           |                     | 0,00 %                   |                    |                                           |
| % representert AK            | 98,51 %            | 1,49 %           | 100,00 %            | 0,00 %                   | 0,00 %             |                                           |
| % total AK                   | 83,93 %            | 1,27 %           | 85,19 %             | 0,00 %                   | 0,00 %             |                                           |
| otalt                        | 143 951 910        |                  | 146 122 734         | 0                        | 0                  | 146 122 734                               |
| Sak 8 Godkjenning            |                    |                  | _                   |                          |                    | 445 400 704                               |
| Ordinær<br>% avgitte stemmer | 143 211 972        | 2 910 762        | 146 122 734         | 0                        | 0                  | 146 122 734                               |
| % representert AK            | 98,01 %            | 1,99 %<br>1,99 % | 100.00.8/           | 0,00 %                   | 0.00.00            |                                           |
| % total AK                   | 98,01 %<br>83,50 % | 1,70 %           | 100,00 %<br>85,19 % | 0,00 %<br>0,00 %         | 0,00 %             |                                           |
| otalt                        | 143 211 972        |                  | 146 122 734         | 0,00 %                   | 0,00 %<br><b>0</b> | 146 122 734                               |
| iak 9 Rådgivende :           |                    |                  |                     | U                        | U                  | 146 122 /34                               |
| Ordinær                      | 120 468 966        | 24 237 310       | 144 706 276         | 1 416 458                | 0                  | 146 122 734                               |
| 6 avgitte stemmer            | 83,25 %            | 16,75 %          | 144 700 270         | 0,00 %                   | J                  | 140 122 /34                               |
| % representert AK            | 82,44 %            | 16,59 %          | 99,03 %             | 0,97 %                   | 0,00 %             |                                           |
| % total AK                   | 70,24 %            | 14,13 %          | 84,37 %             | 0,83 %                   | 0,00 %             |                                           |
| otalt                        | •                  | -                | 144 706 276         |                          | 0                  | 146 122 734                               |
| Sak 10 Valg av ny v          |                    | -                |                     | _                        | _                  |                                           |
| Ordinær                      | 141 339 096        | 4 783 638        | 146 122 734         | 0                        | 0                  | 146 122 734                               |
| % avgitte stemmer            | 96,73 %            | 3,27 %           |                     | 0,00 %                   |                    |                                           |
| % representert AK            | 96,73 %            | 3,27 %           | 100,00 %            | 0,00 %                   | 0,00 %             |                                           |
| % total AK                   | 82,40 %            | 2,79 %           | 85,19 %             | 0,00 %                   | 0,00 %             |                                           |
| otalt                        | 141 339 096        | 4 783 638        | 146 122 734         | 0                        | 0                  | 146 122 734                               |

| Aksjeklasse        | For              | Mot           | Avgitte         | Avstår       | Ikke avgitt    | Stemmeberettigede representerte aksjer |
|--------------------|------------------|---------------|-----------------|--------------|----------------|----------------------------------------|
| Sak 11 Valg av nyl | tt styre         |               |                 |              |                |                                        |
| Ordinær            | 140 413 337      | 5 659 397     | 146 072 734     | 50 000       | 0              | 146 122 734                            |
| % avgitte stemmer  | 96,13 %          | 3,87 %        |                 | 0,00 %       |                |                                        |
| % representert AK  | 96,09 %          | 3,87 %        | 99,97 %         | 0,03 %       | 0,00 %         |                                        |
| % total AK         | 81,86 %          | 3,30 %        | 85,16 %         | 0,03 %       | 0,00 %         |                                        |
| Totait             | 140 413 337      | 5 659 397     | 146 072 734     | 50 000       | 0              | 146 122 734                            |
| Sak 12.1 Fullmakt  | til å forhøye a  | ksjekapitale  | n ved utstedel: | se av nye ak | ser for å fina | nsiere videre vekst                    |
| Ordinær            | 146 118 734      | 4 000         | 146 122 734     | 0            | 0              | 146 122 734                            |
| % avgitte stemmer  | 100,00 %         | 0,00 %        |                 | 0,00 %       |                |                                        |
| % representert AK  | 100,00 %         | 0,00 %        | 100,00 %        | 0,00 %       | 0,00 %         |                                        |
| % total AK         | 85,19 %          | 0,00 %        | 85,19 %         | 0,00 %       | 0,00 %         |                                        |
| Totalt             | 146 118 734      | 4 000         | 146 122 734     | 0            | 0              | 146 122 734                            |
| Sak 12.2 Fullmakt  | til å forhøye a  | ksjekapitale: | n i forbindelse | med Long-T   | erm Investn    | nent Program (LTIP)                    |
| Ordinær            | 146 118 734      | 4 000         | 146 122 734     | 0            | 0              | 146 122 734                            |
| % avgitte stemmer  | 100,00 %         | 0,00 %        |                 | 0,00 %       |                |                                        |
| % representert AK  | 100,00 %         | 0,00 %        | 100,00 %        | 0,00 %       | 0,00 %         |                                        |
| % total AK         | 85,19 %          | 0,00 %        | 85,19 %         | 0,00 %       | 0,00 %         |                                        |
| Totalt             | 146 118 734      | 4 000         | 146 122 734     | 0            | 0              | 146 122 734                            |
| Sak 13 Styrefullma | akt til å erverv | e egne aksje  | г               |              |                |                                        |
| Ordinær            | 146 072 734      | 50 000        | 146 122 734     | 0            | 0              | 146 122 734                            |
| % avgitte stemmer  | 99,97 %          | 0,03 %        |                 | 0,00 %       |                |                                        |
| % representert AK  | 99,97 %          | 0,03 %        | 100,00 %        | 0,00 %       | 0,00 %         |                                        |
| % total AK         | 85,16 %          | 0,03 %        | 85,19 %         | 0,00 %       | 0,00 %         |                                        |
|                    |                  |               | 146 122 734     |              |                |                                        |

Kontofører for selskapet:

For selskapet:

DNB Bank ASA

SMARTCRAFT ASA

Aksjeinformasjon

Navn Totalt antall aksjer Pålydende Aksjekapital Stemmerett

Ordinær

171 522 305

0,01 1 715 223,05 Ja

Sum:

## § 5-17 Alminnelig flertallskrav krever flertall av de avgitte stemmer

§ 5-18 Vedtektsendring krever tilslutning fra minst to tredeler så vel av de avgitte stemmer som av den aksjekapital som er representert på generalforsamlingen

### **Total Represented**

ISIN:

NO0011008971 SMARTCRAFT ASA

General II

General meeting date: 02/05/2024 10.00

Today:

02.05.2024

### Number of persons with voting rights represented/attended: 5

|                                      | Number of shares | % sc    |
|--------------------------------------|------------------|---------|
| Total shares                         | 171,522,305      |         |
| - own shares of the company          | 3,312,227        |         |
| Total shares with voting rights      | 168,210,078      |         |
| Represented by own shares            | 13,826,435       | 8.22 %  |
| Represented by advance vote          | 132,296,299      | 78.65 % |
| Sum own shares                       | 146,122,734      | 86.87 % |
| Represented by proxy                 | 0                | 0.00 %  |
| Sum proxy shares                     | 0                | 0.00 %  |
| Total represented with voting rights | 146,122,734      | 86.87 % |
| Total represented by share capital   | 146,122,734      | 85.19 % |

Registrar for the company:

Signature company:

DNB Bank ASA

SMARTCRAFT ASA

Yartan Bp

### Protocol for general meeting SMARTCRAFT ASA

ISIN:

NO0011008971 SMARTCRAFT ASA

ocnerar

General meeting date: 02/05/2024 10.00

Today:

02.05.2024

| Shares class                            | For                     | Against         | Poll in             | Abstain       | Poll not registered | Represented shares with voting rights |
|-----------------------------------------|-------------------------|-----------------|---------------------|---------------|---------------------|---------------------------------------|
| Agenda item 1 Election                  |                         |                 | =                   |               |                     |                                       |
| Ordinær                                 | 146,122,734             | 0               | 146,122,734         | 0             | 0                   | 146,122,734                           |
| votes cast in %                         | 100.00 %                | 0.00 %          |                     | 0.00 %        |                     |                                       |
| representation of sc in %               | 100.00 %                | 0.00 %          |                     | 0.00 %        | 0.00 %              |                                       |
| total sc in %                           | 85,19 %                 | 0.00 %          | 85.19 %             | 0.00 %        | 0.00 %              |                                       |
| Total                                   | 146,122,734             |                 | 146,122,734         | 0             | 0                   | 146,122,734                           |
| Agenda item 2 Election                  |                         | -               |                     |               | _                   |                                       |
| Ordinær                                 | 146,122,734             | 0               | 146,122,734         | 0             | 0                   | 146,122,734                           |
| votes cast in %                         | 100.00 %                | 0.00 %          | 100.00.0/           | 0.00 %        | 0.00.0              |                                       |
| representation of sc in %               | 100.00 %                | 0.00 %          | 100.00 %            | 0.00 %        | 0.00 %              |                                       |
| total sc in %  Total                    | 85.19 %                 | 0.00 %          | 85.19 %             | 0.00 %        | 0.00 %              | 446 400 704                           |
|                                         | 146,122,734             |                 | 146,122,734         | 0             | 0                   | 146,122,734                           |
| <b>Agenda item 3 Approva</b><br>Ordinær |                         | and agenda<br>0 | 146 133 734         | 0             |                     | 146 122 724                           |
| votes cast in %                         | 146,122,734<br>100.00 % | 0.00 %          | 146,122,734         | 0.00 %        | 0                   | 146,122,734                           |
| representation of sc in %               | 100.00 %                | 0.00 %          | 100.00.06           |               | 0.00.0/             |                                       |
| total sc in %                           | 85.19 %                 | 0.00 %          | 100.00 %<br>85.19 % | 0.00 %        | 0.00 %<br>0.00 %    |                                       |
| Total                                   | 146,122,734             |                 | 146,122,734         | 0.00 %        | 0.00 %              | 146,122,734                           |
| Agenda item 4 Apporva                   |                         |                 |                     | _             | _                   | 140,122,734                           |
| Ordinær                                 | 146,072,734             | 50,000          | 146,122,734         | 0             | 0                   | 146,122,734                           |
| votes cast in %                         | 99.97 %                 | 0.03 %          | 110,122,75          | 0.00 %        | Ū                   | 110,122,731                           |
| representation of sc in %               | 99.97 %                 | 0.03 %          | 100.00 %            | 0.00 %        | 0.00 %              |                                       |
| total sc in %                           | 85.16 %                 | 0.03 %          | 85.19 %             | 0.00 %        | 0.00 %              |                                       |
| Total                                   | 146,072,734             |                 | 146,122,734         | 0             | 0                   | 146,122,734                           |
| Agenda item 5 Apporva                   |                         | •               |                     | _             | _                   | _ 10,1,121                            |
| Ordinær                                 | 146,122,734             | 0               | 146,122,734         | 0             | 0                   | 146,122,734                           |
| votes cast in %                         | 100.00 %                | 0.00 %          | . ,                 | 0.00 %        |                     | , ,                                   |
| representation of sc in %               | 100.00 %                | 0.00 %          | 100.00 %            | 0,00 %        | 0.00 %              |                                       |
| total sc in %                           | 85.19 %                 | 0.00 %          | 85.19 %             | 0.00 %        | 0.00 %              |                                       |
| Total                                   | 146,122,734             | 0               | 146,122,734         | 0             | 0                   | 146,122,734                           |
| Agenda item 7 Approva                   | l of remunerati         | ion for memb    | ers of the boa      | rd of directo | rs, the audit commi | ttee and the                          |
| remuneration committe                   | e                       |                 |                     |               |                     |                                       |
| Ordinær                                 | 143,951,910             | 2,170,824       | 146,122,734         | 0             | 0                   | 146,122,734                           |
| votes cast in %                         | 98.51 %                 | 1.49 %          |                     | 0.00 %        |                     |                                       |
| epresentation of sc in %                | 98.51 %                 | 1.49 %          | 100.00 %            | 0.00 %        | 0.00 %              |                                       |
| total sc in %                           | 83.93 %                 | 1.27 %          | 85.19 %             | 0.00 %        | 0.00 %              |                                       |
| rotal .                                 | 143,951,910             | 2,170,824       | 146,122,734         | 0             | 0                   | 146,122,734                           |
| Agenda item 8 Approva                   | l of the remune         | eration for m   | embers of the       | nomination    | committee           |                                       |
| Ordinær                                 | 143,211,972             | 2,910,762       | 146,122,734         | 0             | 0                   | 146,122,734                           |
| votes cast in %                         | 98.01 %                 | 1.99 %          |                     | 0.00 %        |                     |                                       |
| epresentation of sc in %                | 98.01 %                 | 1.99 %          | 100.00 %            | 0.00 %        | 0.00 %              |                                       |
| total sc in %                           | 83.50 %                 | 1.70 %          | 85.19 %             | 0.00 %        | 0.00 %              |                                       |
| Total                                   | 143,211,972             | 2,910,762       | 146,122,734         | 0             | 0                   | 146,122,734                           |
| Agenda item 9 Advisroy                  | vote over rem           | uneration re    | port                |               |                     |                                       |
| Ordinær                                 | 120,468,966             | 24,237,310      | 144,706,276         | 1,416,458     | 0                   | 146,122,734                           |
| votes cast in %                         | 83.25 %                 | 16.75 %         |                     | 0.00 %        |                     |                                       |
| epresentation of sc in %                | 82.44 %                 | 16.59 %         | 99.03 %             | 0.97 %        | 0.00 %              |                                       |
| total sc in %                           | 70.24 %                 | 14.13 %         | 84.37 %             | 0.83 %        | 0.00 %              |                                       |
| otal                                    | 120,468,966             |                 |                     | 1,416,458     | 0                   | 146,122,734                           |
| Agenda item 10 Election                 |                         |                 |                     |               |                     |                                       |
| Ordinær                                 | 141,339,096             | 4,783,638       | 146,122,734         | 0             | 0                   | 146,122,734                           |
| votes cast in %                         | 96.73 %                 | 3.27 %          |                     | 0.00 %        |                     |                                       |
| epresentation of sc in %                | 96.73 %                 | 3.27 %          | 100.00 %            | 0.00 %        | 0.00 %              |                                       |
| total sc in %                           | 82.40 %                 | 2.79 %          | 85.19 %             | 0.00 %        | 0.00 %              |                                       |
| otal                                    | 141,339,096             | 4,783,638       | 146,122,734         | 0             | 0                   | 146,122,734                           |
|                                         |                         |                 |                     |               |                     |                                       |

| Shares class              | For              | Against        | Poll in          | Abstain     | Poll not registered | Represented shares with voting rights |
|---------------------------|------------------|----------------|------------------|-------------|---------------------|---------------------------------------|
| Agenda item 11 Electio    | n of new board   | d of directors |                  |             |                     |                                       |
| Ordinær                   | 140,413,337      | 5,659,397      | 146,072,734      | 50,000      | 0                   | 146,122,73                            |
| votes cast in %           | 96,13 %          | 3.87 %         |                  | 0.00 %      |                     |                                       |
| representation of sc in % | 96.09 %          | 3.87 %         | 99.97 %          | 0.03 %      | 0.00 %              |                                       |
| total sc in %             | 81.86 %          | 3.30 %         | 85.16 %          | 0.03 %      | 0.00 %              |                                       |
| Total                     | 140,413,337      | 5,659,397      | 146,072,734      | 50,000      | 0                   | 146,122,734                           |
| Agenda item 12.1 Auth     | orization to inc | rease the sh   | are capital by i | ssuance of  | new shares in order | to finance further                    |
| growth                    |                  |                |                  |             |                     |                                       |
| Ordinær                   | 146,118,734      | 4,000          | 146,122,734      | 0           | 0                   | 146,122,734                           |
| votes cast in %           | 100.00 %         | 0.00 %         |                  | 0.00 %      |                     |                                       |
| representation of sc in % | 100.00 %         | 0.00 %         | 100.00 %         | 0.00 %      | 0.00 %              |                                       |
| total sc in %             | 85,19 %          | 0.00 %         | 85.19 %          | 0.00 %      | 0.00 %              |                                       |
| Total                     | 146,118,734      | 4,000          | 146,122,734      | 0           | 0                   | 146,122,734                           |
| Agenda item 12.2 Auth     | orization in inc | rease the sh   | are capital in c | onnection w | ith the Long-Term I | nvestment Program                     |
| Ordinær                   | 146,118,734      | 4,000          | 146,122,734      | 0           | 0                   | 146,122,734                           |
| votes cast in %           | 100.00 %         | 0.00 %         |                  | 0.00 %      |                     |                                       |
| representation of sc in % | 100.00 %         | 0.00 %         | 100.00 %         | 0.00 %      | 0.00 %              |                                       |
| total sc in %             | 85,19 %          | 0.00 %         | 85.19 %          | 0.00 %      | 0.00 %              |                                       |
| Total                     | 146,118,734      | 4,000          | 146,122,734      | 0           | 0                   | 146,122,734                           |
| Agenda item 13 Board      | authorization t  | o acquire tre  | asury shares     |             |                     |                                       |
| Ordinær                   | 146,072,734      | 50,000         | 146,122,734      | 0           | 0                   | 146,122,734                           |
| votes cast in %           | 99.97 %          | 0.03 %         |                  | 0.00 %      |                     |                                       |
| representation of sc in % | 99.97 %          | 0.03 %         | 100.00 %         | 0.00 %      | 0.00 %              |                                       |
| total sc in %             | 85.16 %          | 0.03 %         | 85.19 %          | 0.00 %      | 0.00 %              |                                       |
| Total                     | 146,072,734      |                | 146,122,734      | 0           | 0                   | 146,122,734                           |

Registrar for the company:

Signature company:

DNB Bank ASA

SMARTCRAFT ASA

### Share information

| Name    | Total number of shares | Nominal value | Share capital | Voting rights |
|---------|------------------------|---------------|---------------|---------------|
| Ordinær | 171,522,305            | 0.01          | 1,715,223.05  | Yes           |
| Sum:    |                        |               |               |               |

## § 5-17 Generally majority requirement requires majority of the given votes

§ 5-18 Amendment to resolution
Requires two-thirds majority of the given votes
like the issued share capital represented/attended on the general meeting